## Microsoft windows xp download a torrent library

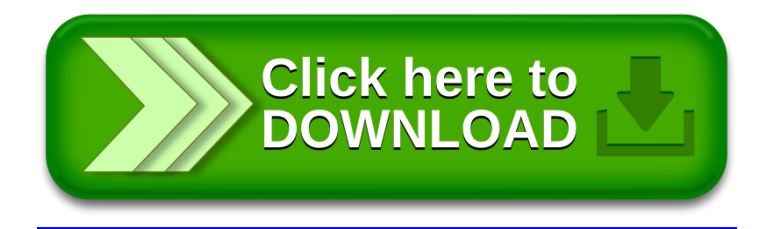